## Snelstartgids

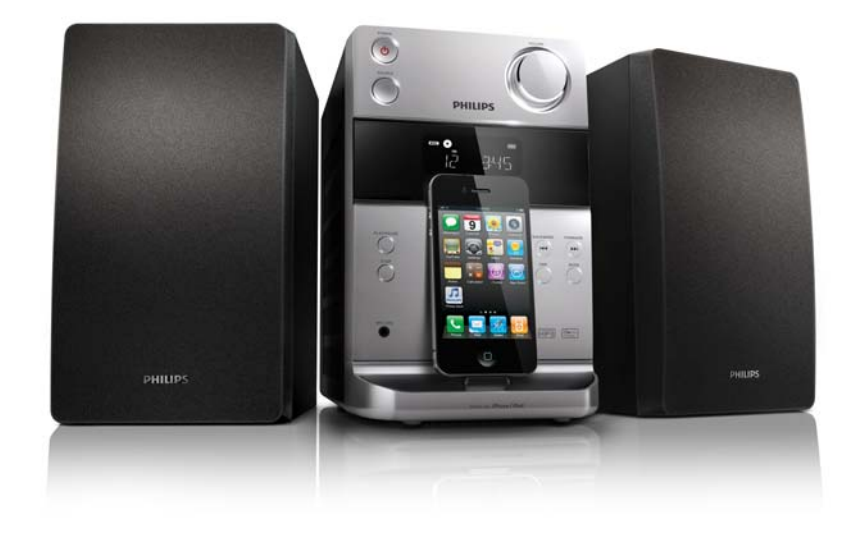

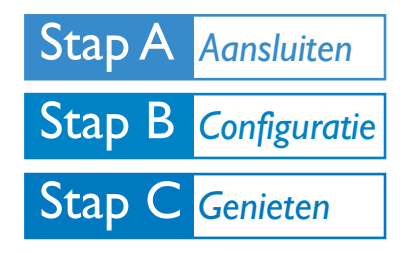

*Wat zit er in de doos?*

Controleer de inhoud van het pakket:

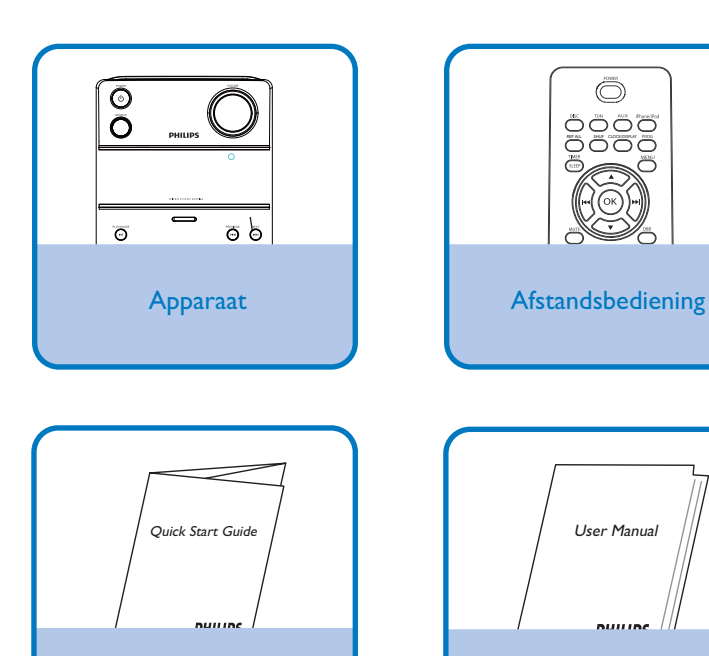

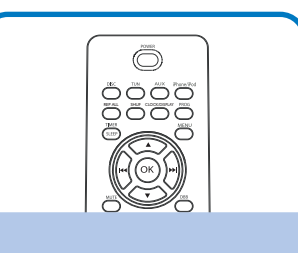

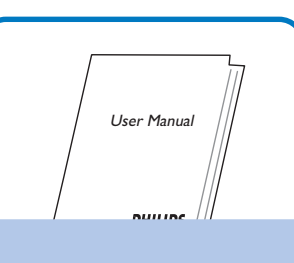

Snelstartgids **Gebruikershandleiding** 

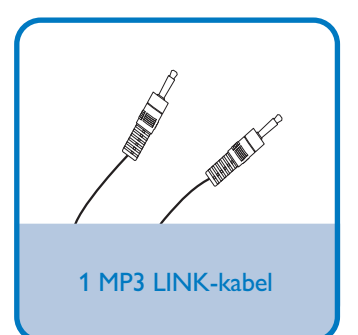

### PHILIPS

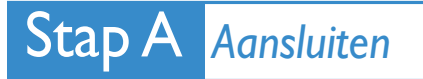

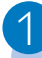

Steek de stekkers van de luidsprekers volledig in de luidsprekeraansluitingen op de achterzijde van het apparaat zelf.

#### 2

Sluit het netsnoer aan op een stopcontact.

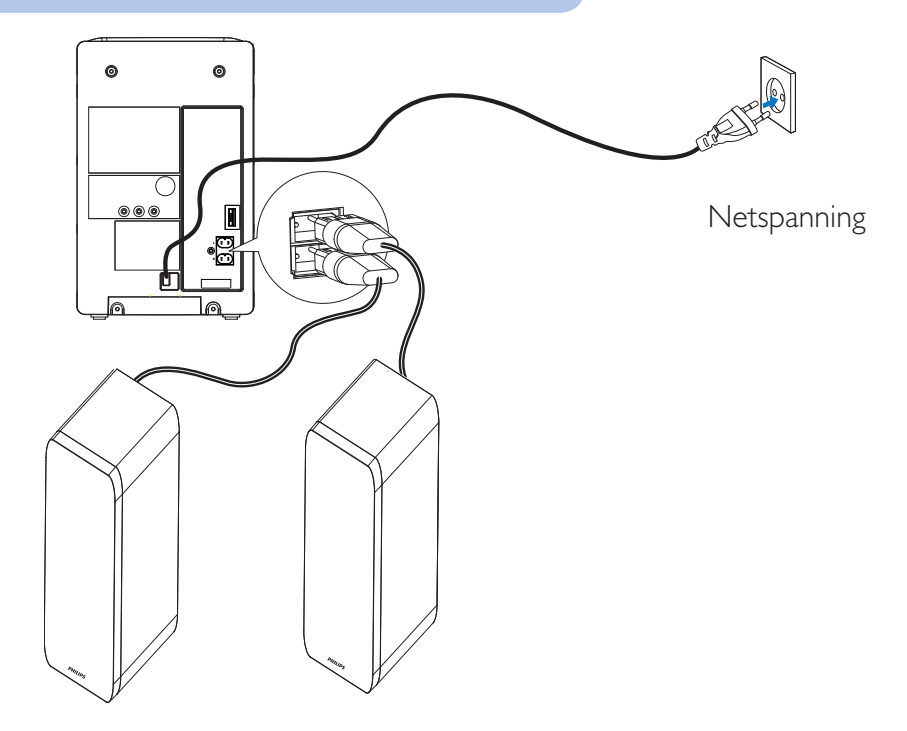

#### Stap B *Configuratie*

#### *De klok instellen*

5 3 7 6 4 2 1 Houd in de stand-bymodus CLOCK/DISPLAY ingedrukt om de modus voor het instellen van de klok te activeren. **→** The 12 hour or 24 hour format is displayed. Druk herhaaldelijk op PROG om de 12-uurs- of 24-uursindeling te selecteren. Druk op **CLOCK/DISPLAY** om te bevestigen. → De cijfers voor het uur worden weergegeven en gaan knipperen. Druk op / om het uur in te stellen. Druk op **CLOCK/DISPLAY** om te bevestigen. **→** De minuten worden weergegeven en gaan knipperen. Druk op / om de minuten in te stellen. Druk op **CLOCK/DISPLAY** om te bevestigen.

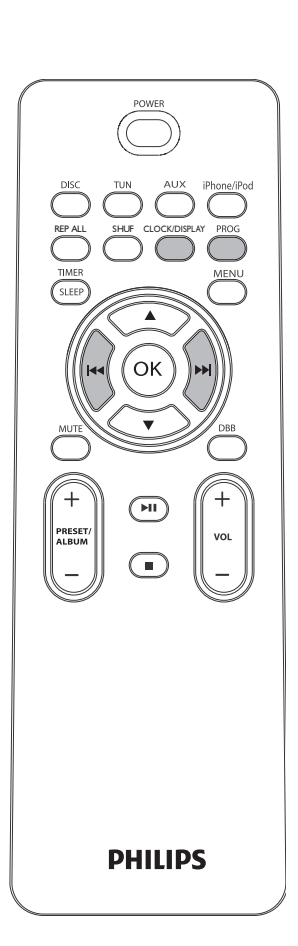

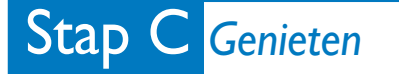

#### 1 *Afspelen vanaf disc*

Druk op DISC om de discbron te selecteren.

Open de discklepboven op het apparaat.

Plaats een disc met de bedrukte zijde naar boven en sluit het discstation vervolgens.

Druk op  $\blacktriangleright$  II om af te spelen.

4

5

1

2

3

 $\overline{\mathcal{X}}$ 

2

3

2

Druk op ■ om te stoppen.

#### *Naar de radio luisteren*

Druk op TUN om FM te selecteren.

Houd / langer dan 2 seconden ingedrukt.

Herhaal stap 2 om op meer zenders af te stemmen.

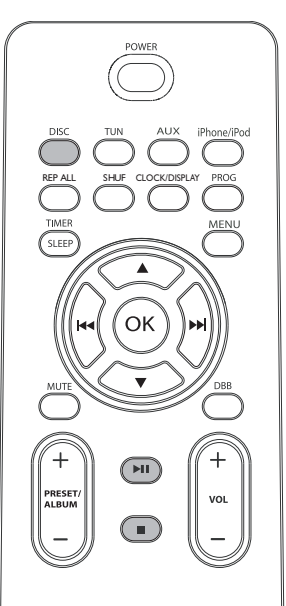

# REP ALL SHIUF CLOCK/DISPLAY

#### *Muziek van de iPod/iPhone afspelen*

1 Plaats de iPod/iPhone op het station. → Het apparaat schakelt automatisch over naar de iPod/iPhone-modus.

Te pauzeren, drukt u op ▶ II.

Om te hervatten, drukt u op  $\blacktriangleright$  II.

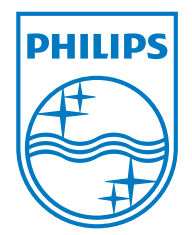

#### *Tip*

Gedetailleerde afspeelfuncties en extra functies vindt u in de meegeleverde gebruikershandleiding.

> © 2011 Koninklijke Philips Electronics N.V. All rights reserved.

> > http://www.philips.com

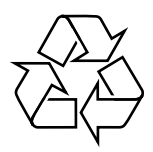